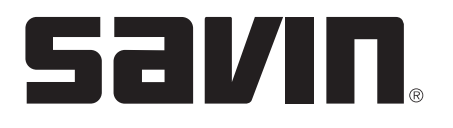

### **AC205L/AC205 Control Panel Features**

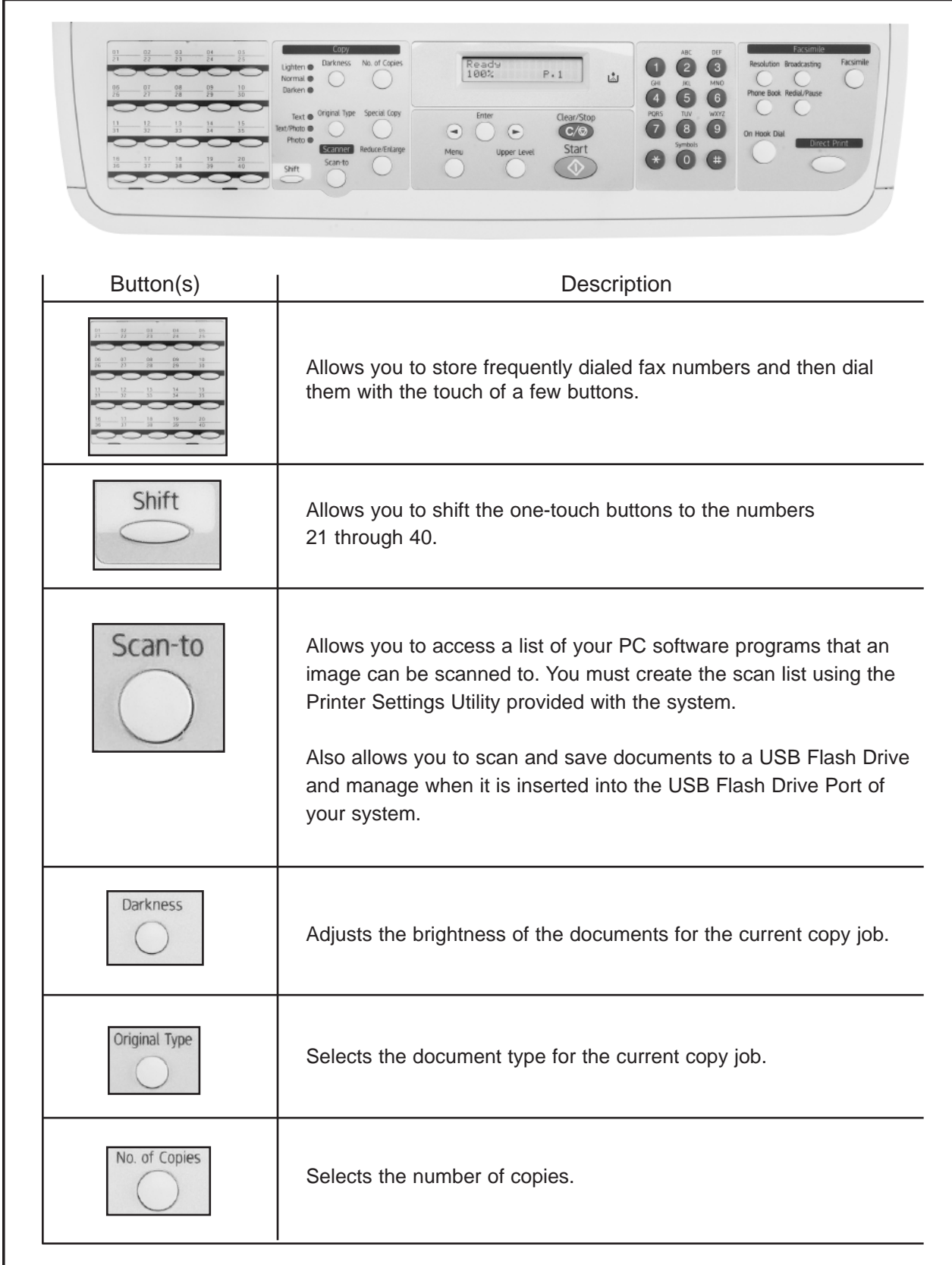

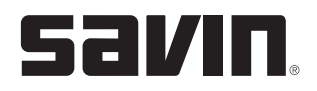

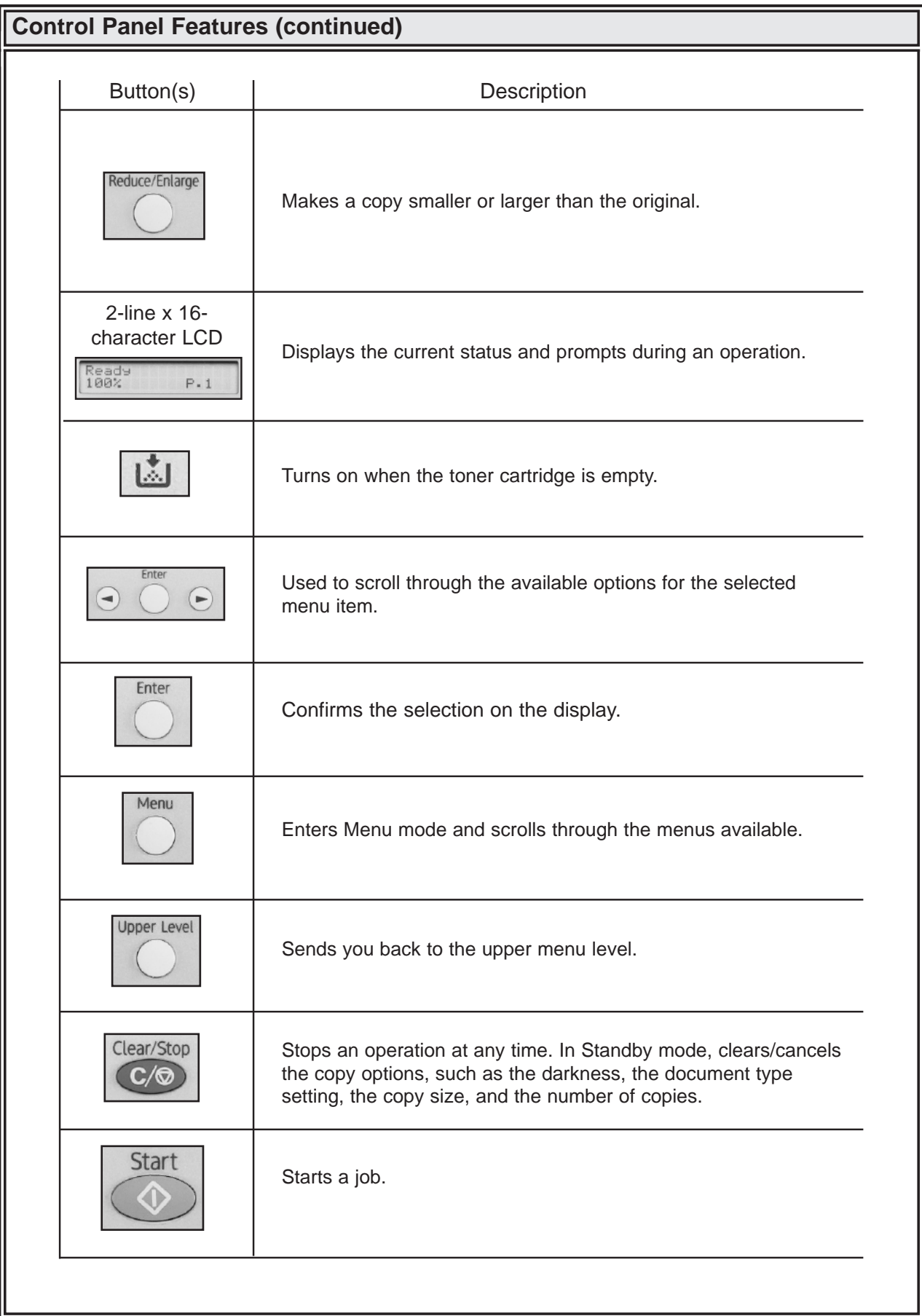

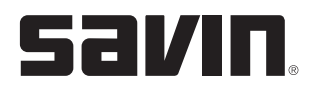

### **Control Panel Features (continued)**

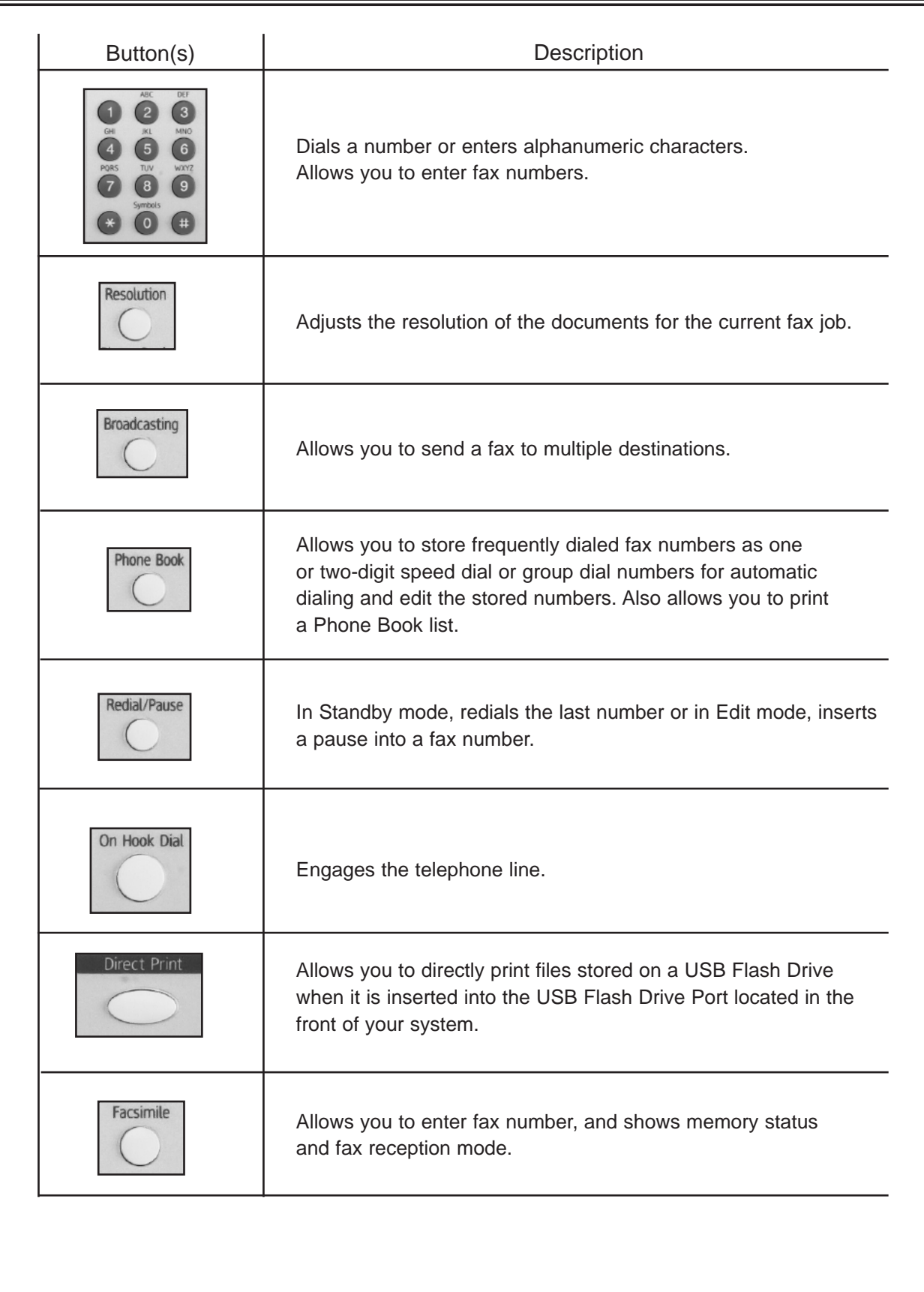

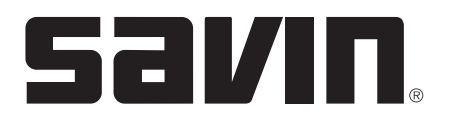

# **AC205L/AC205 Operator Training Exercises**

#### **COPIER EXERCISES**

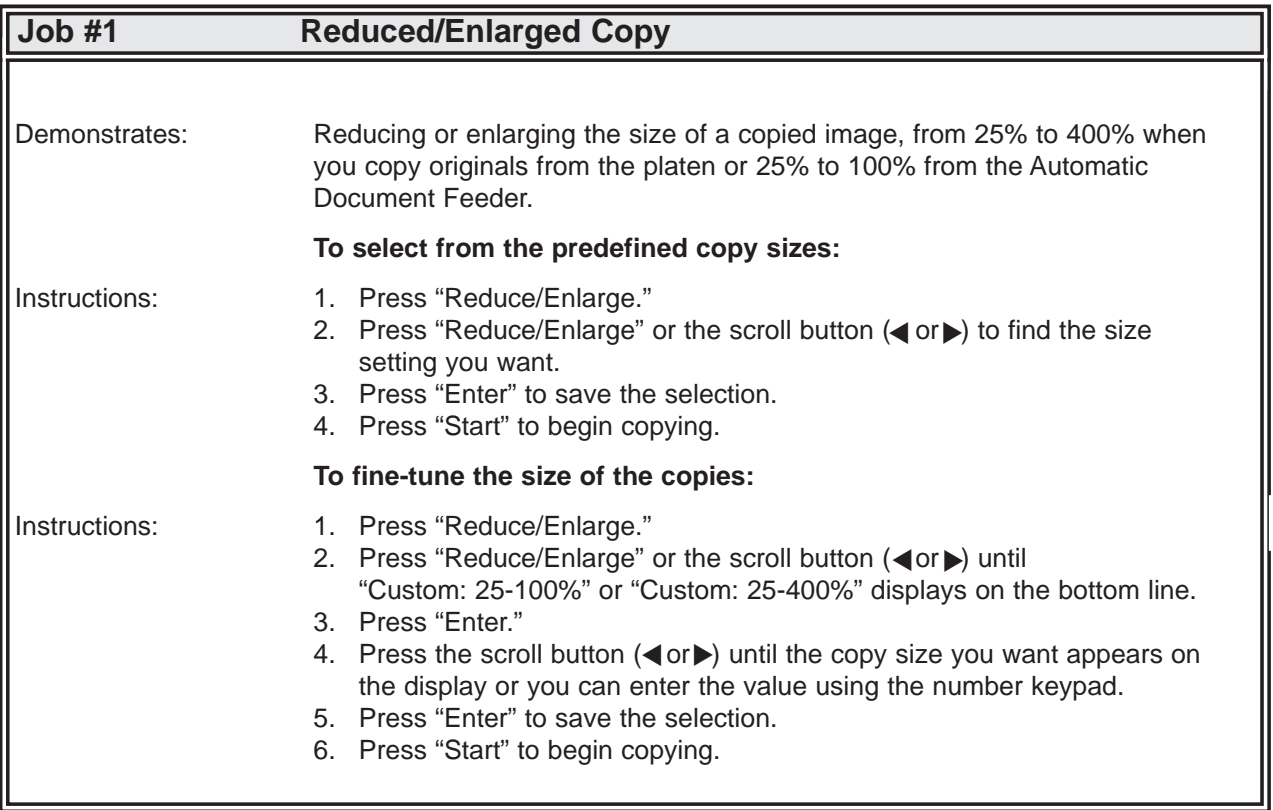

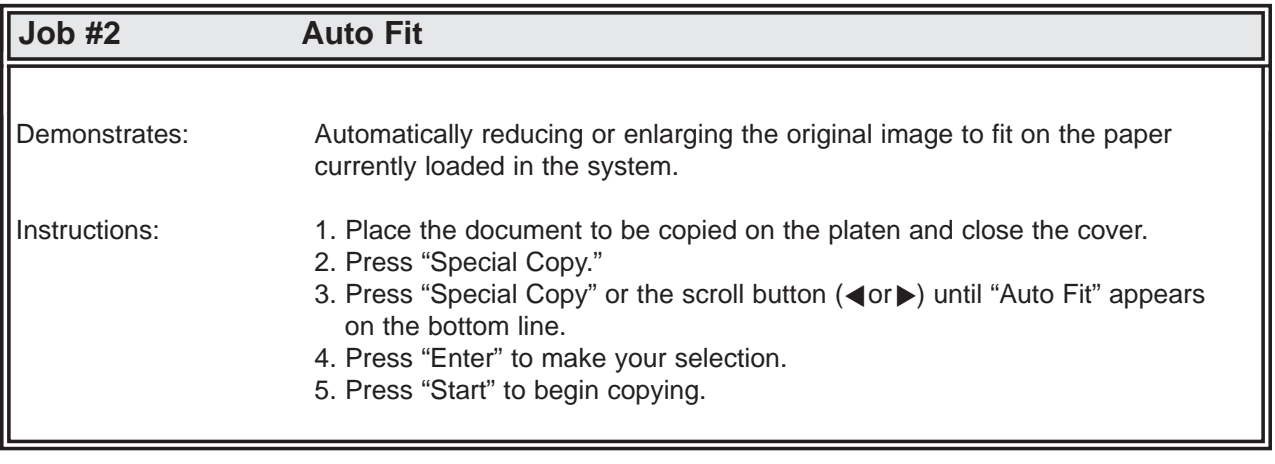

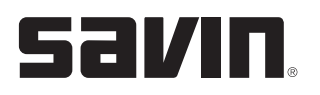

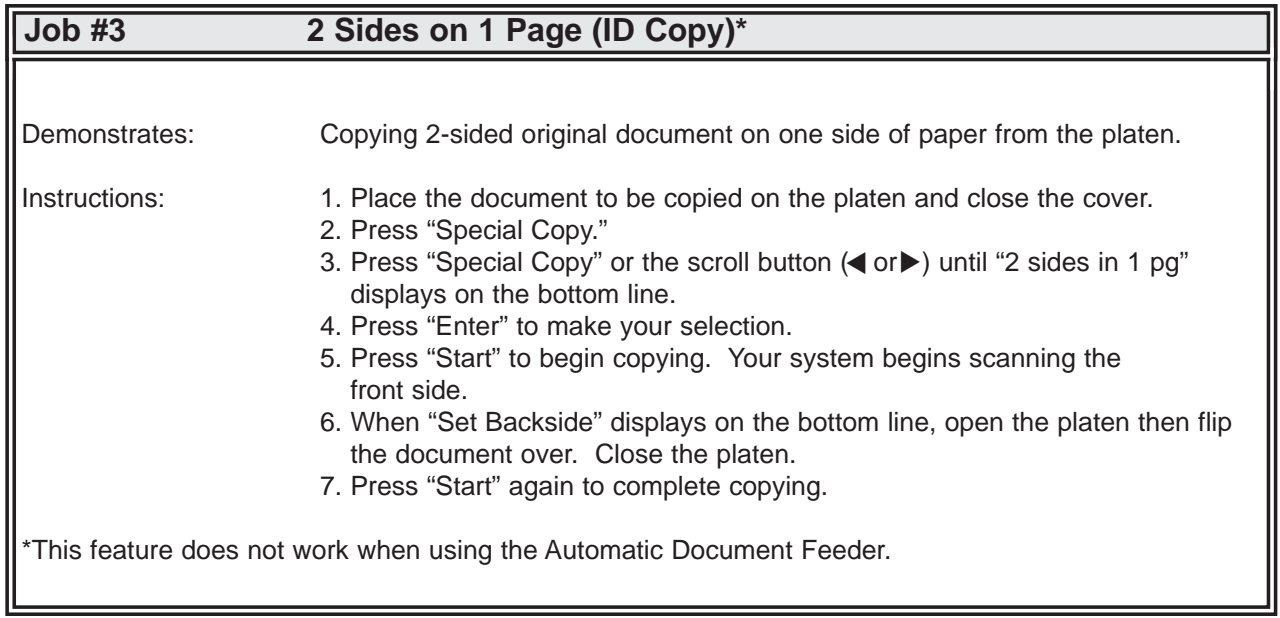

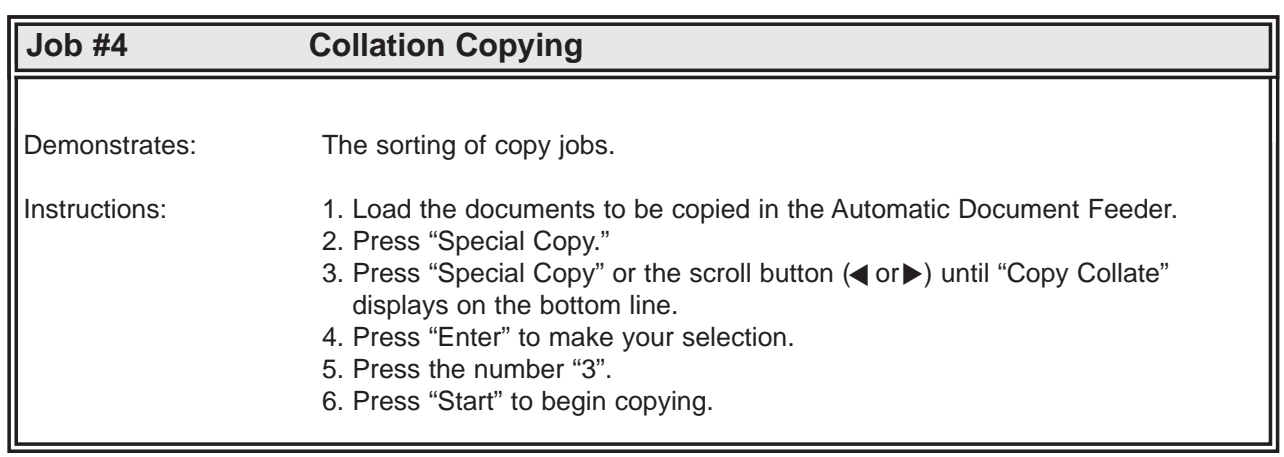

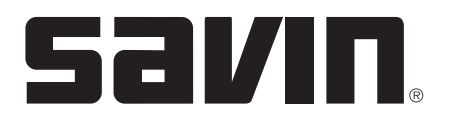

# **AC205L/AC205 Operator Training Exercises**

#### **PRINTING EXERCISES**

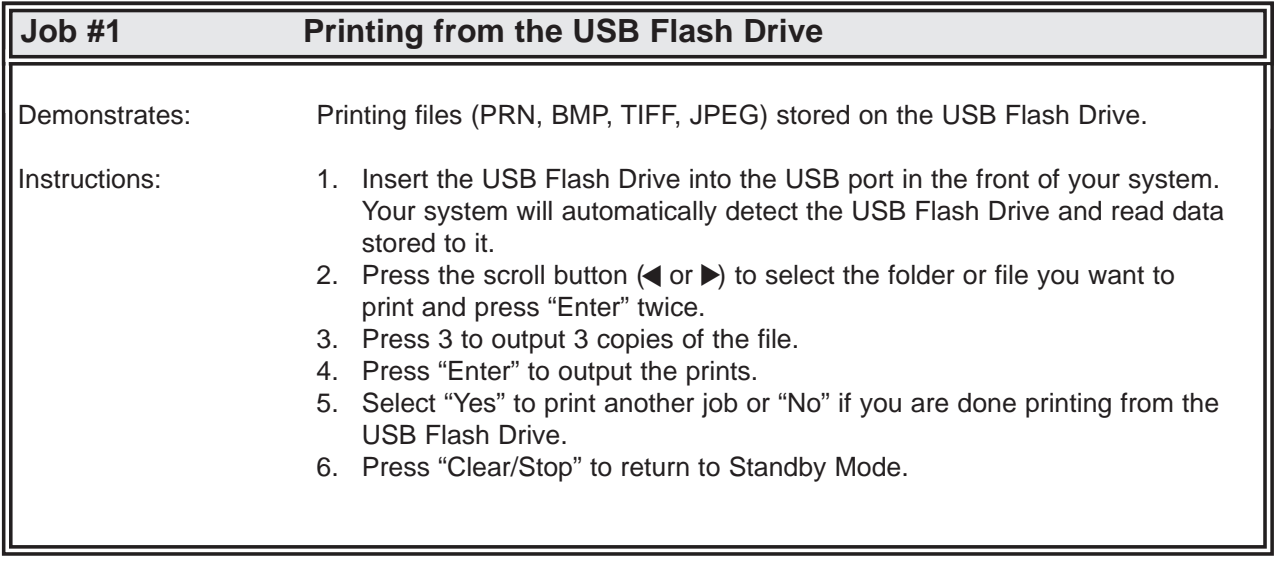

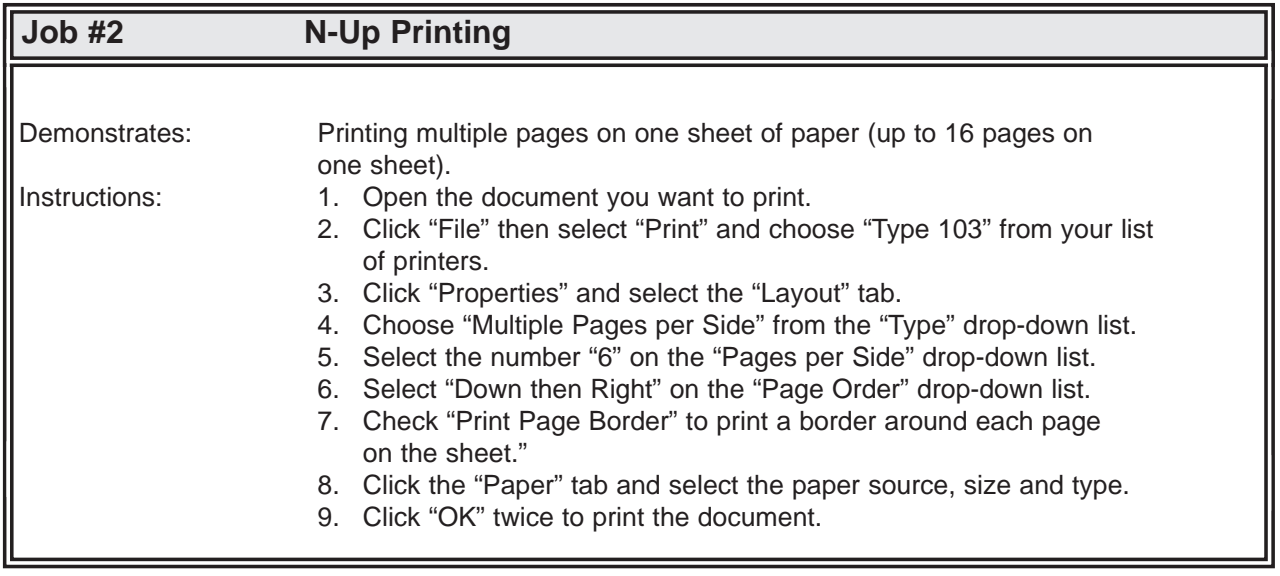

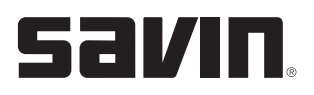

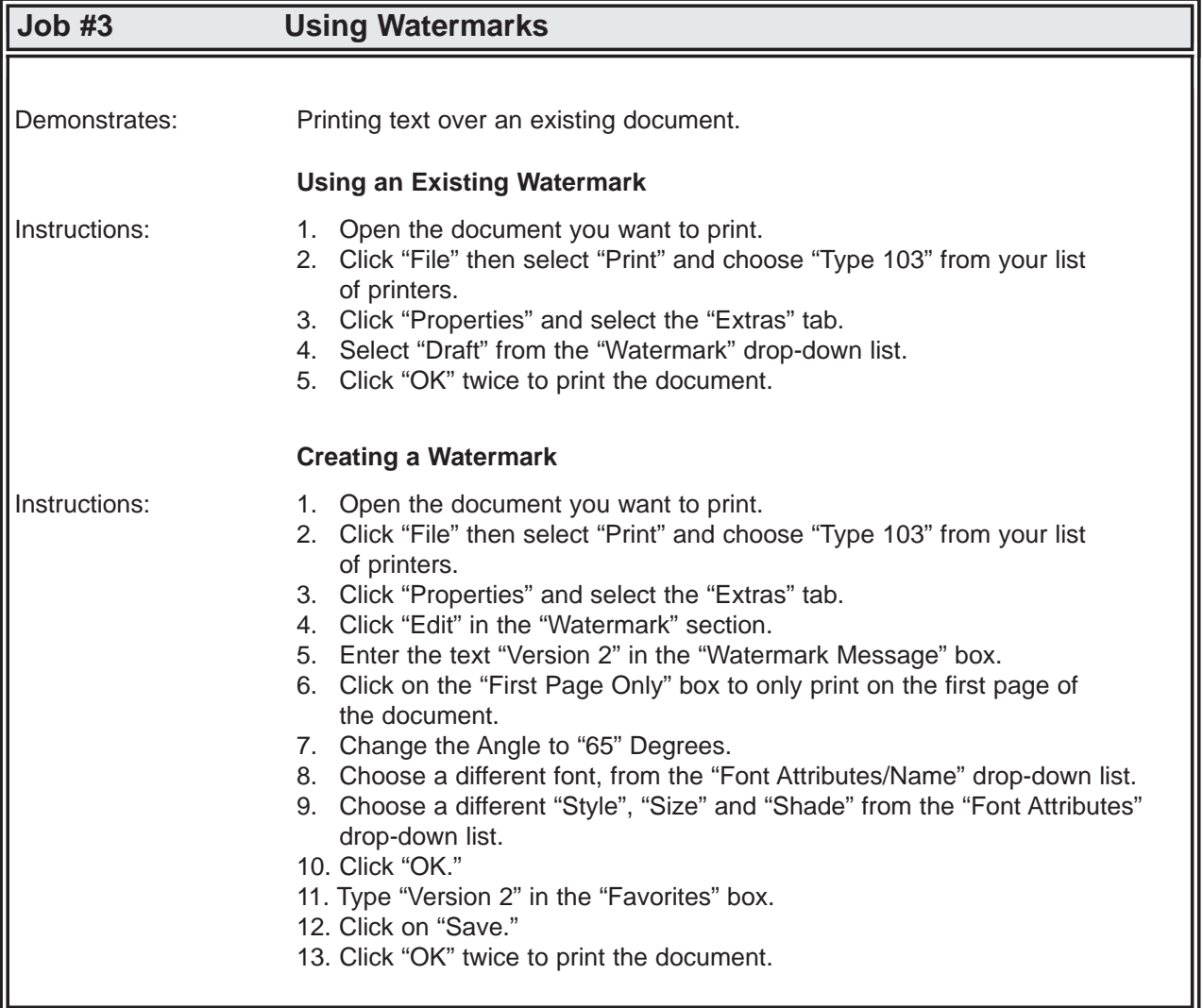

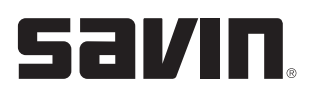

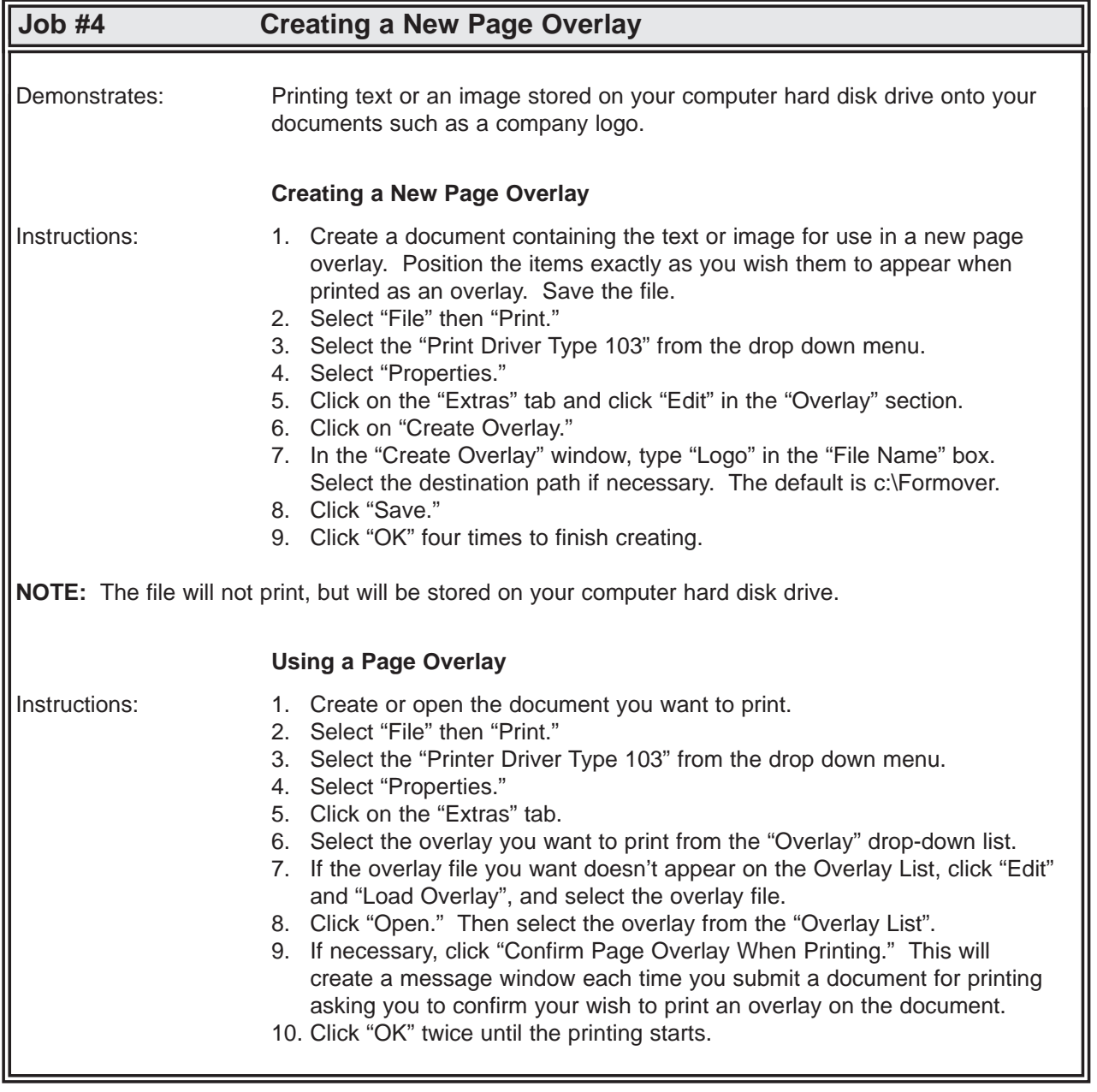

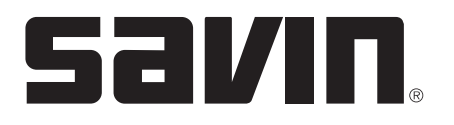

μ

# **AC205L/AC205 Operator Training Exercises**

#### **SCANNING EXERCISES**

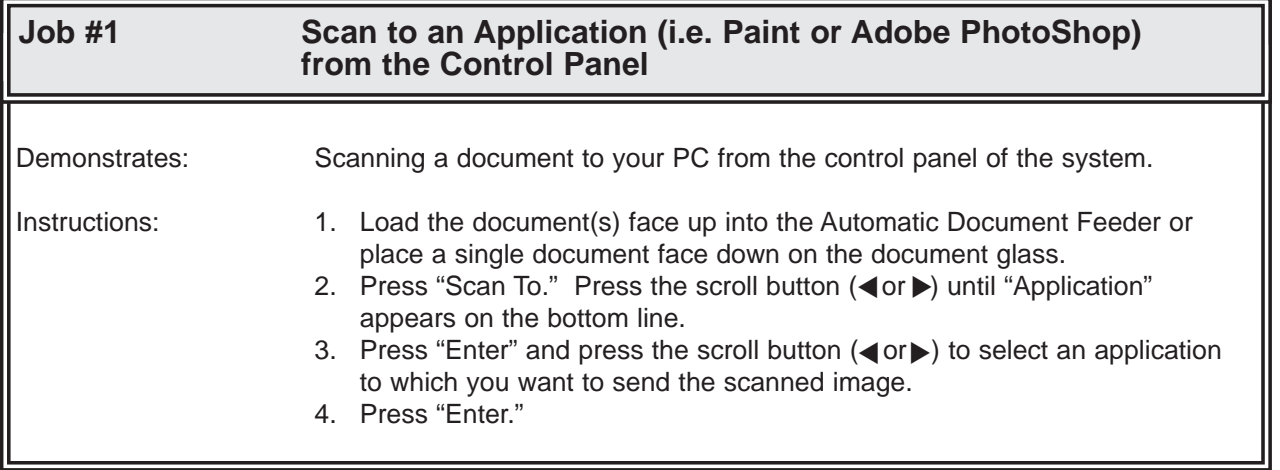

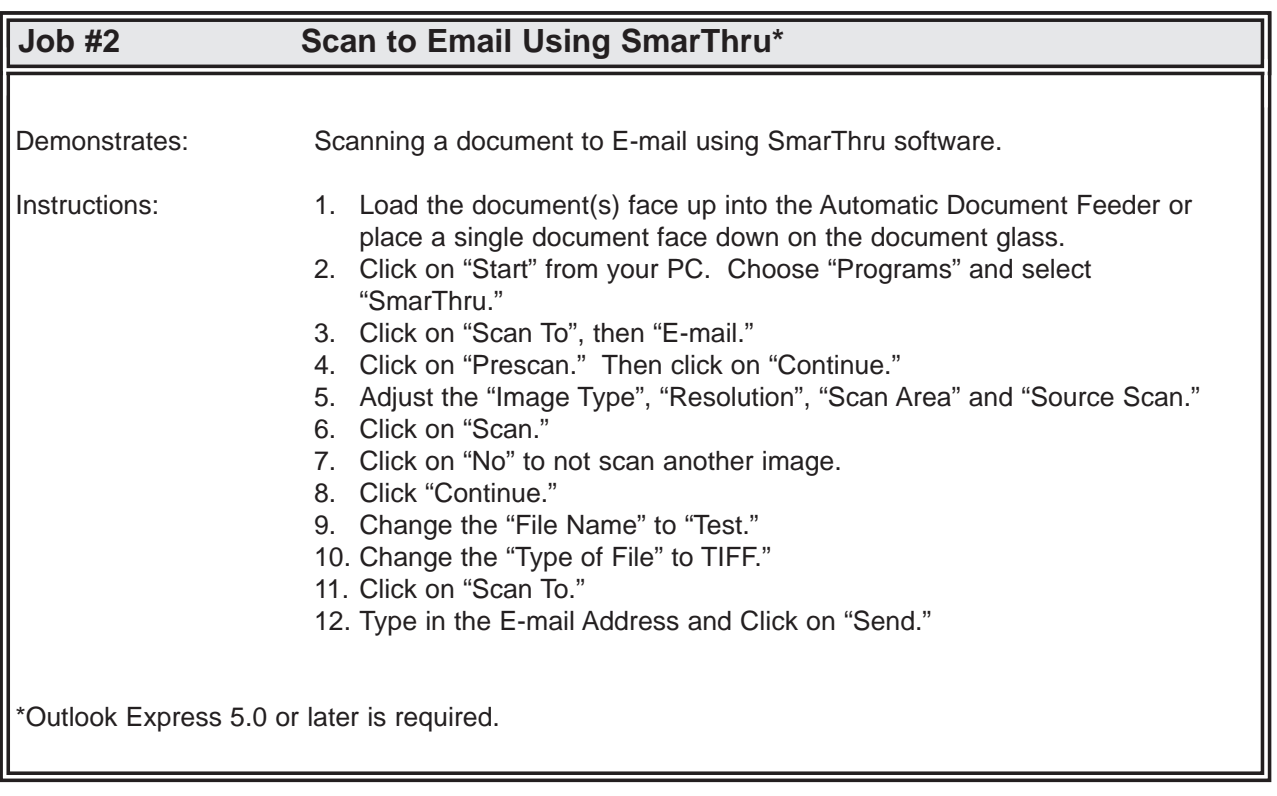

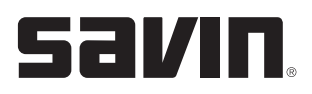

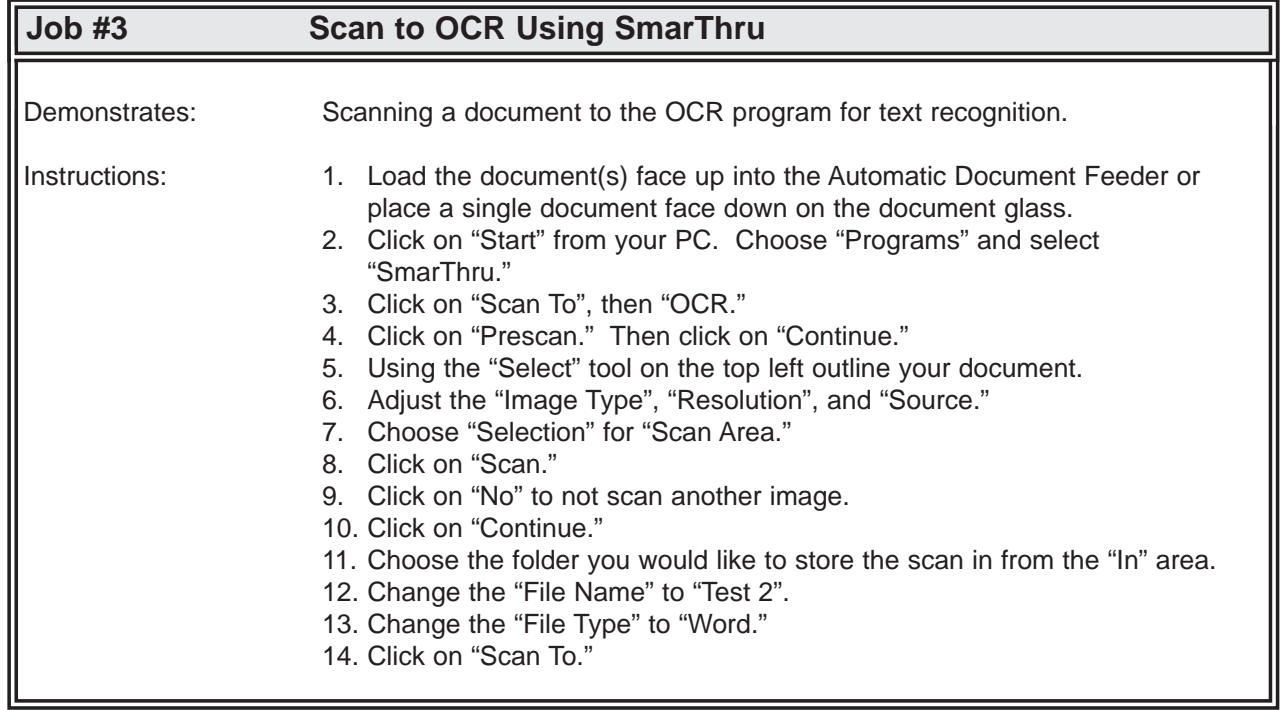

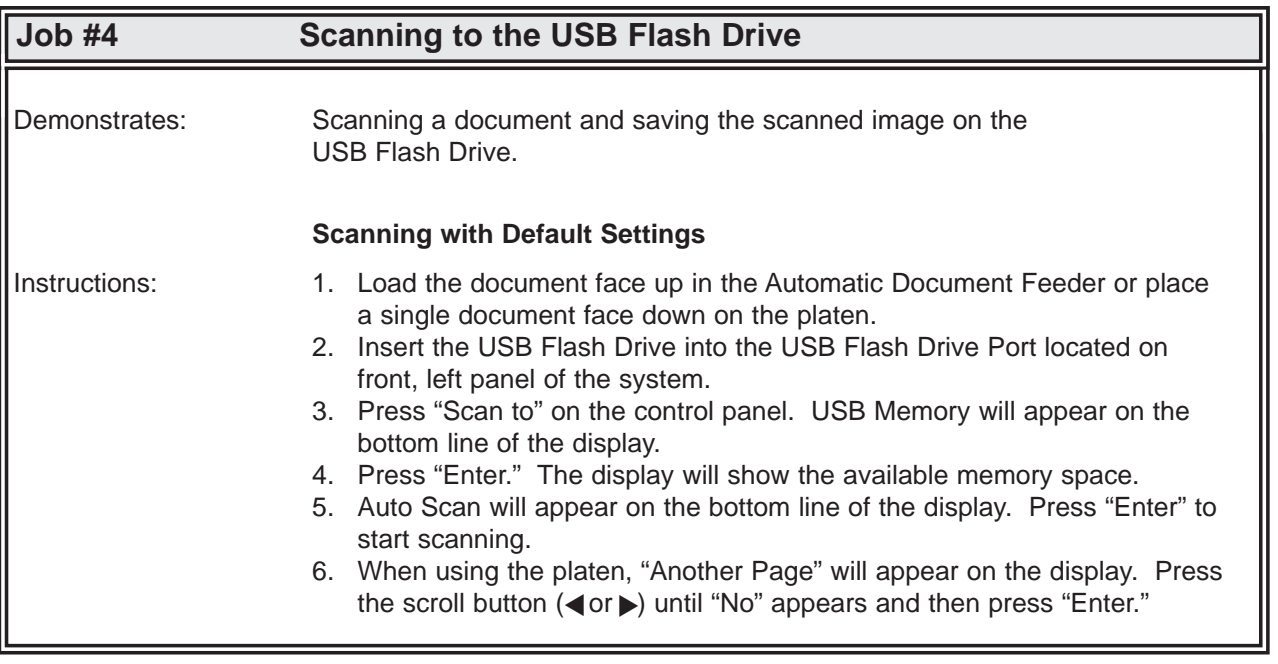

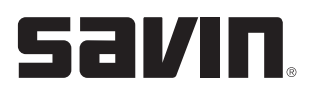

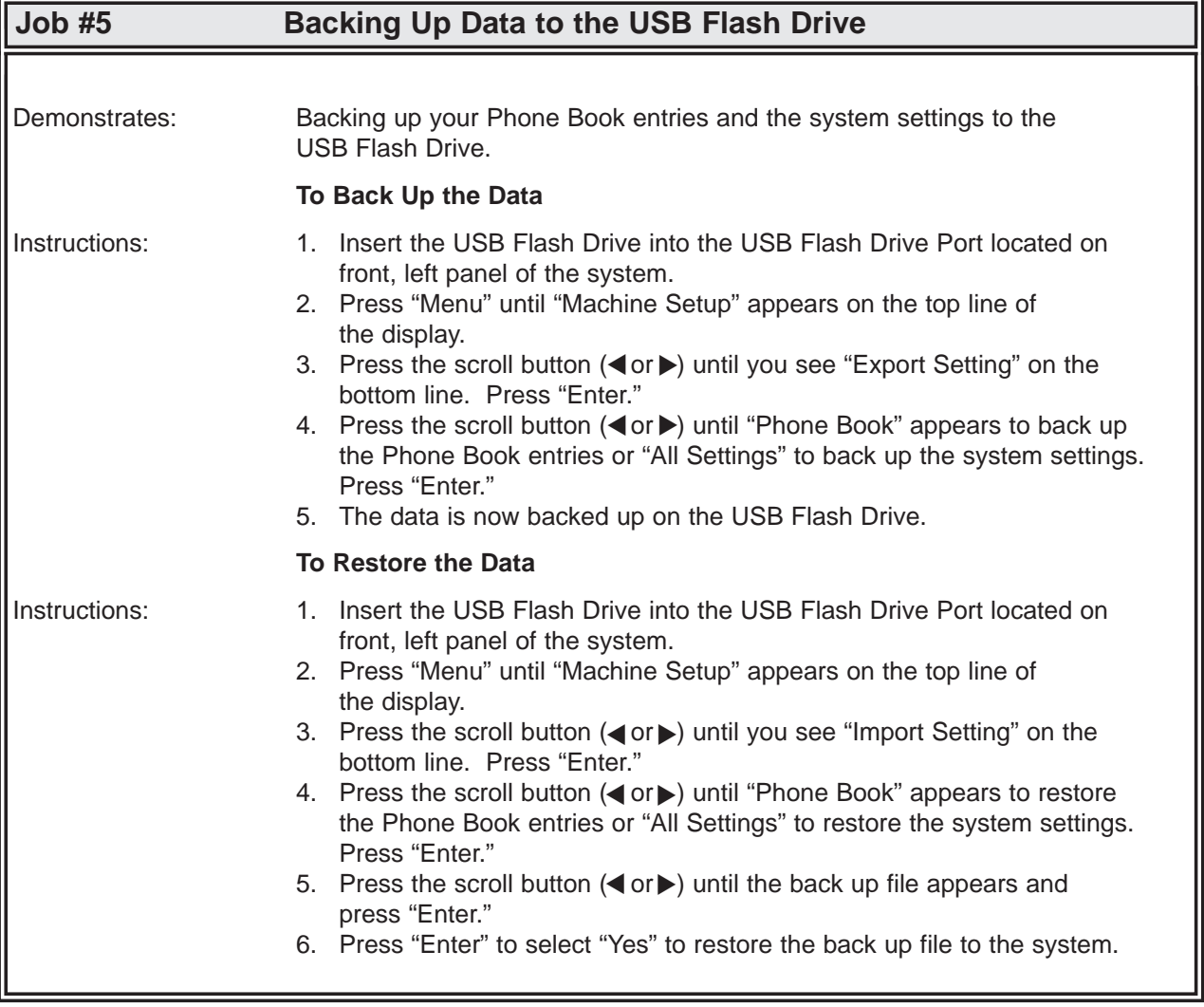

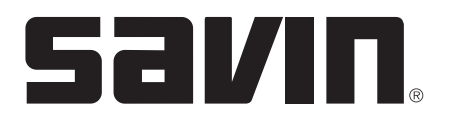

# **AC205L/AC205 Operator Training Exercises**

#### **FAXING EXERCISES**

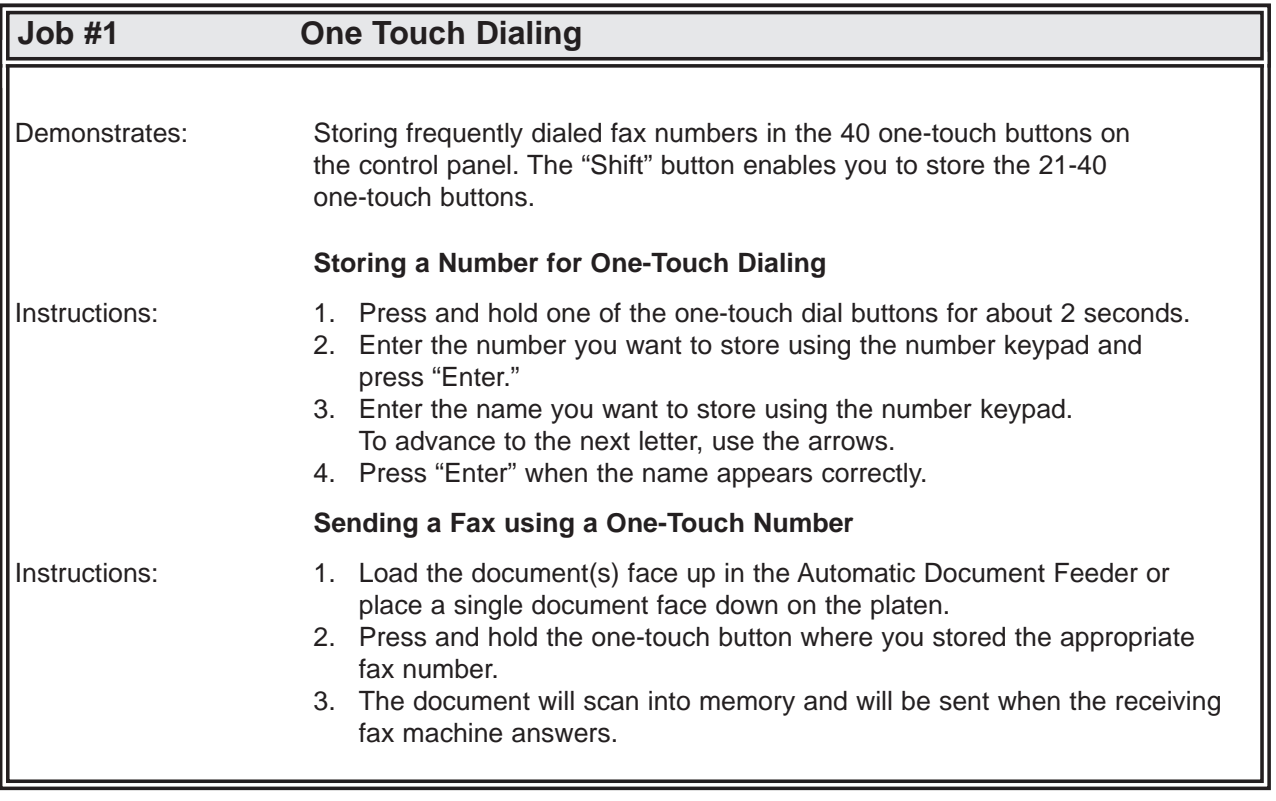

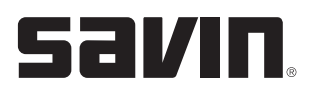

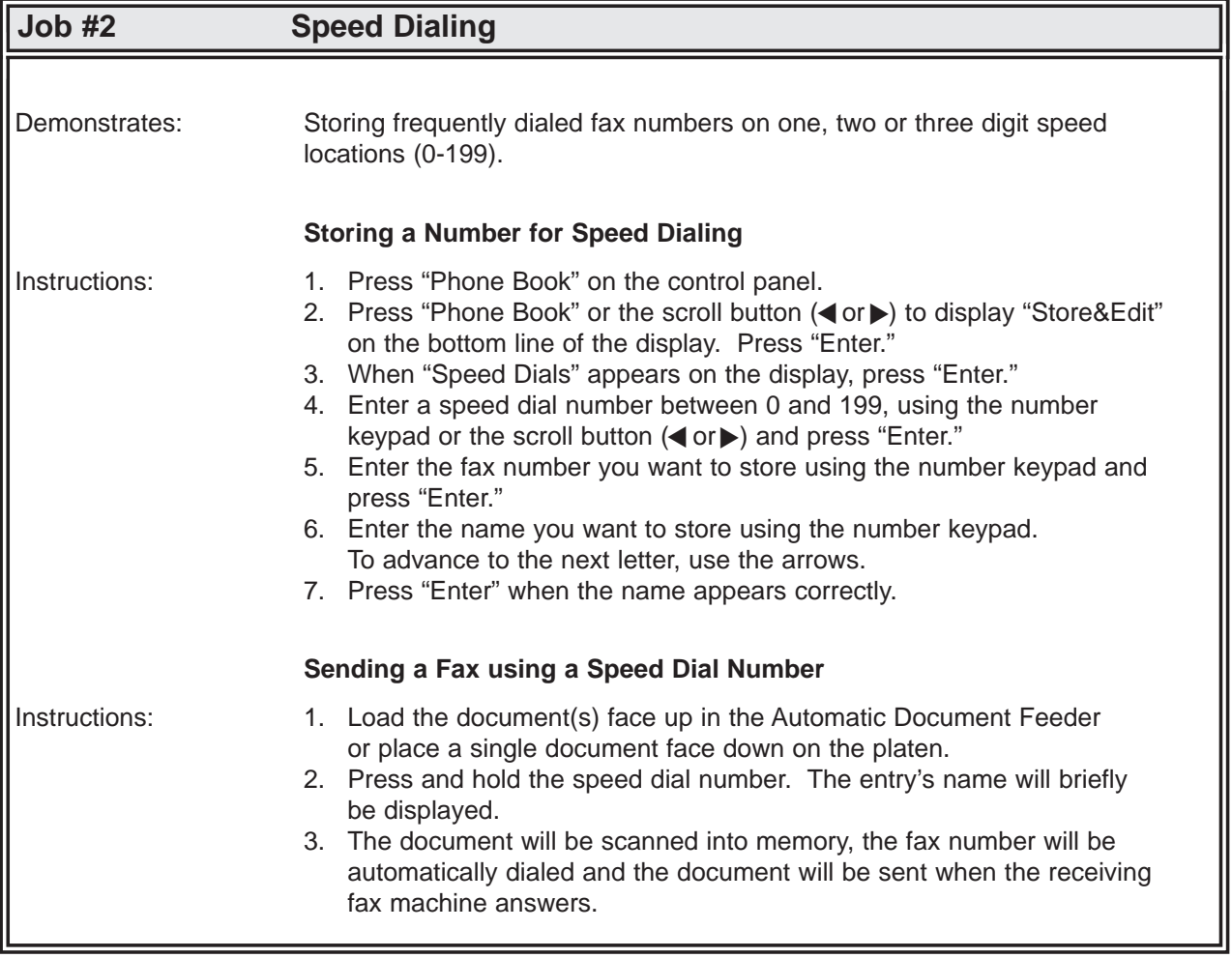

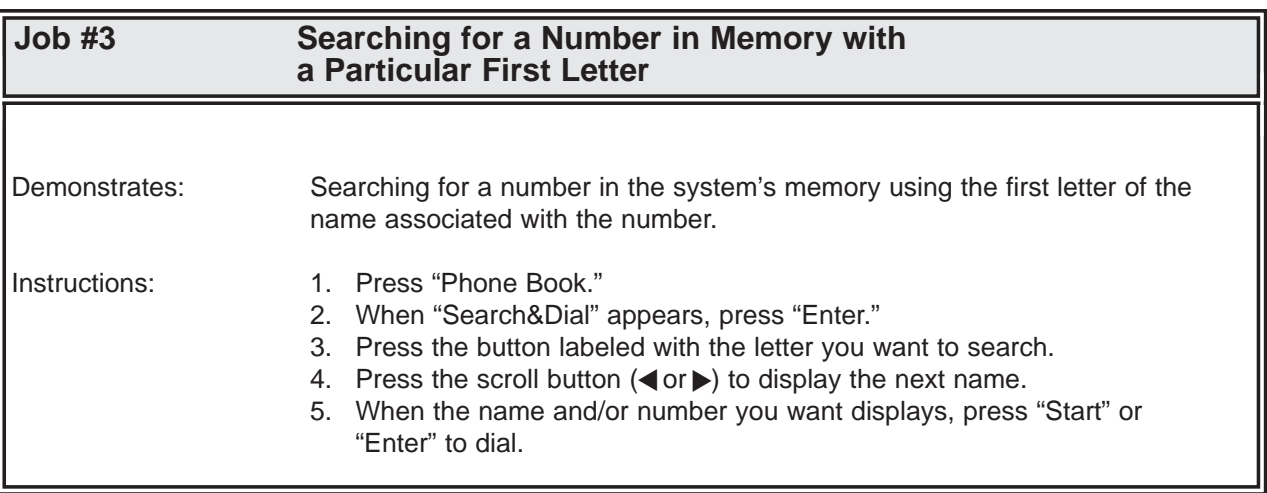

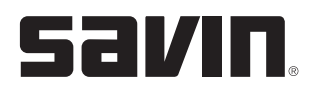

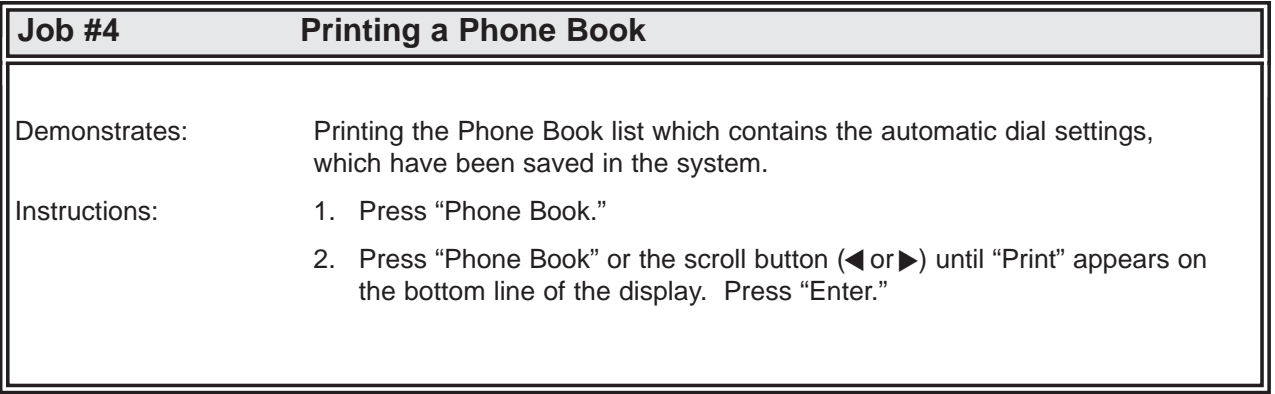

Free Manuals Download Website [http://myh66.com](http://myh66.com/) [http://usermanuals.us](http://usermanuals.us/) [http://www.somanuals.com](http://www.somanuals.com/) [http://www.4manuals.cc](http://www.4manuals.cc/) [http://www.manual-lib.com](http://www.manual-lib.com/) [http://www.404manual.com](http://www.404manual.com/) [http://www.luxmanual.com](http://www.luxmanual.com/) [http://aubethermostatmanual.com](http://aubethermostatmanual.com/) Golf course search by state [http://golfingnear.com](http://www.golfingnear.com/)

Email search by domain

[http://emailbydomain.com](http://emailbydomain.com/) Auto manuals search

[http://auto.somanuals.com](http://auto.somanuals.com/) TV manuals search

[http://tv.somanuals.com](http://tv.somanuals.com/)